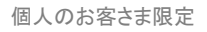

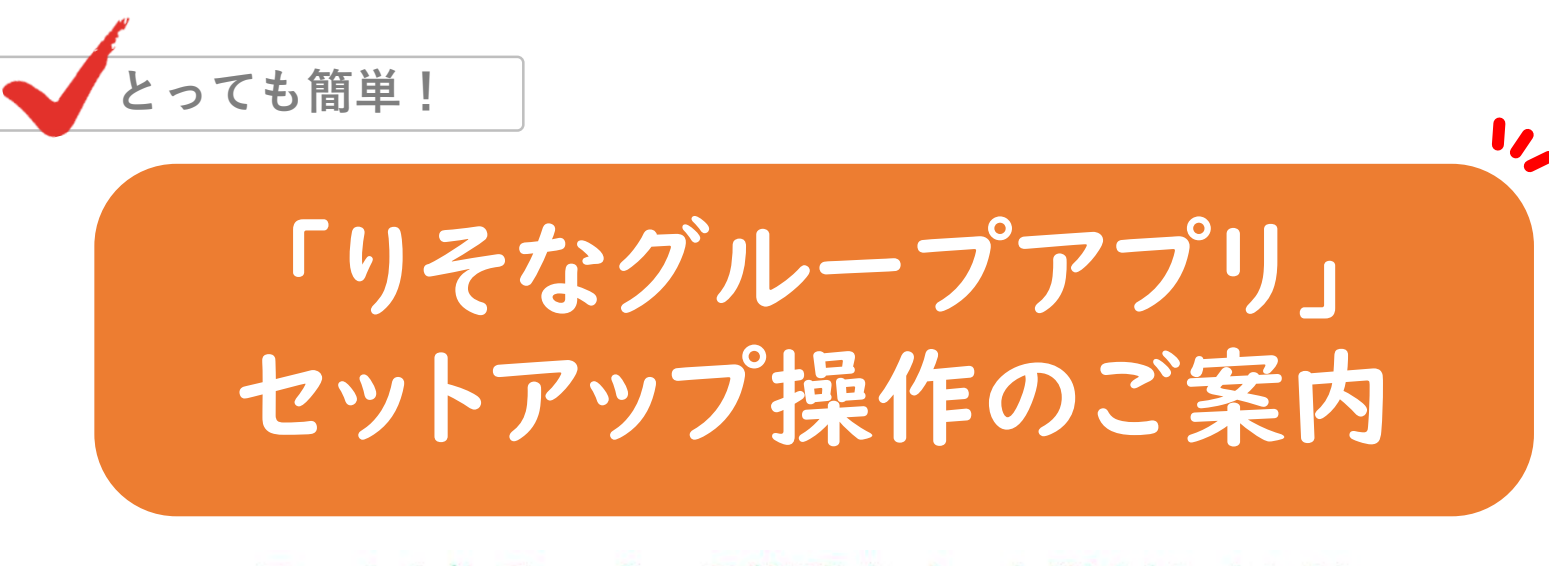

### スマホ1台で、マネーの管理を、もっと賢くカンタンに。

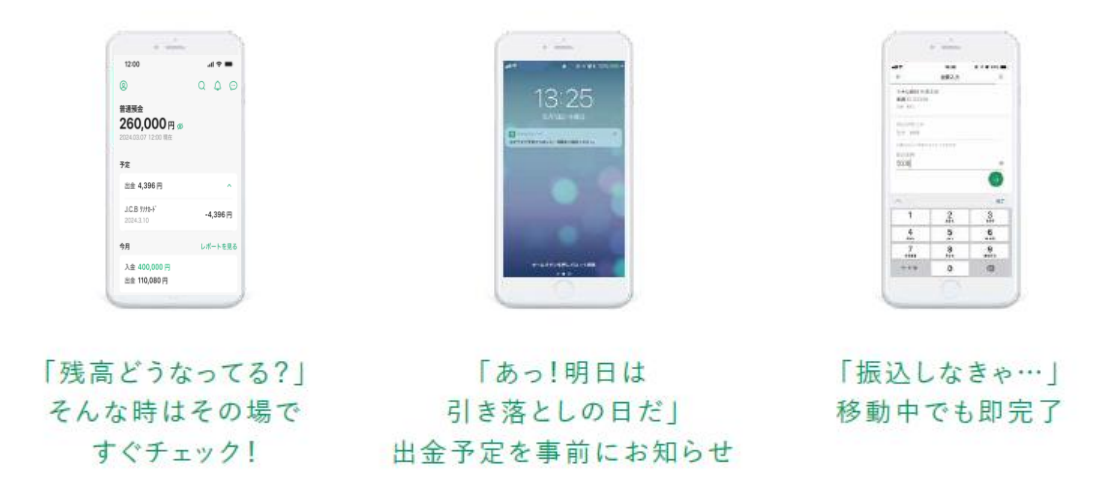

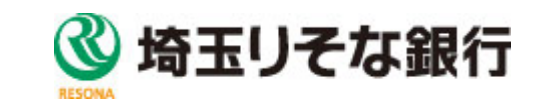

## りそなグループアプリでできること

# **さまざまな銀行取引がカンタンに!**

残高確認・振込をはじめ、さまざまな銀行取引をご利用頂けます。 よく使われる取引はワンタップですぐに対応できます。

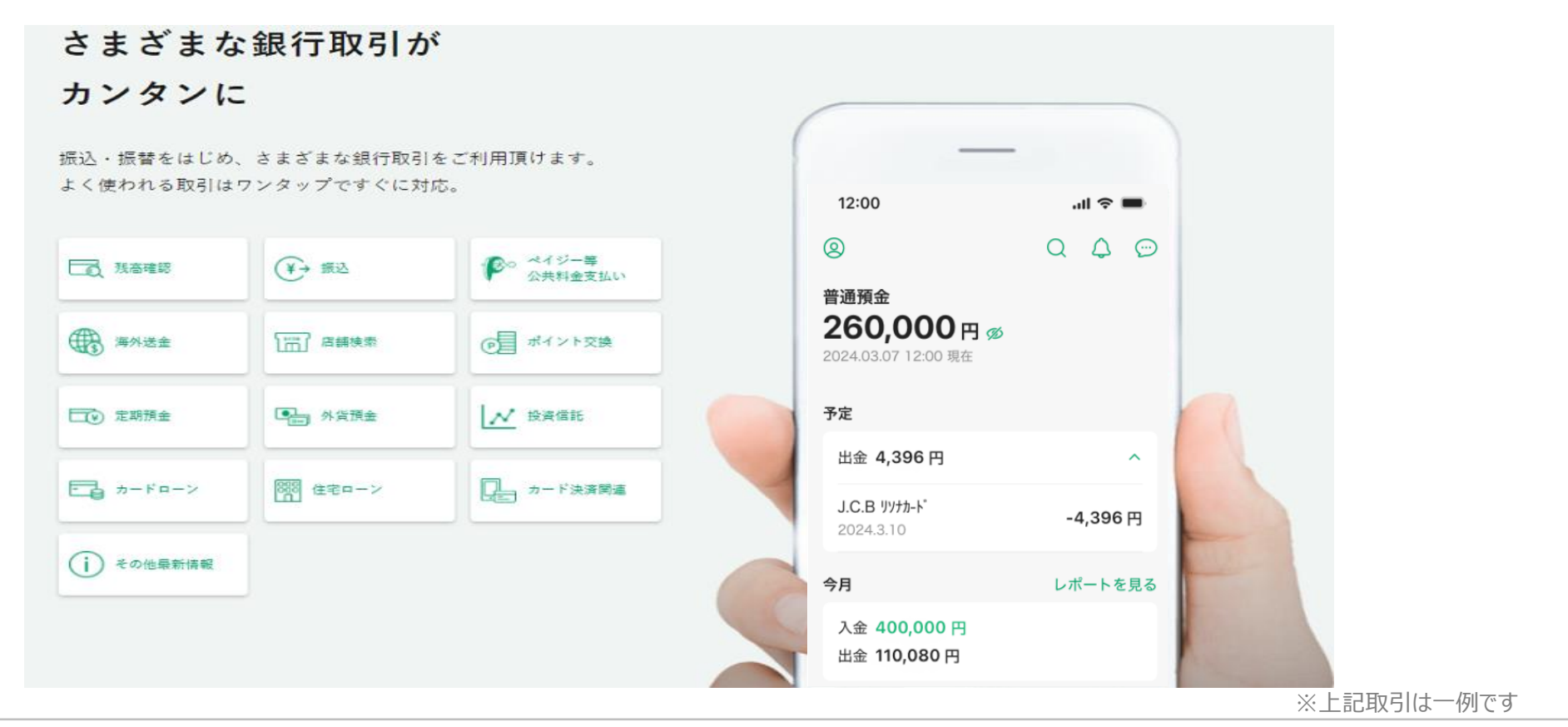

〇りそな銀行、埼玉りそな銀行のキャッシュカードをお持ちの個人のお客さまがご利用いただけます(営業性個人のお客さまはご利用いただけません)。 〇マイゲート(インターネットバンキング)のメインロ座にてご利用いただけます。また、スマートフォン1端末につき、普通預金1口座のみご利用いただけます。 〇りそなグループアプリのセットアップでエラーとなる場合、お取引店へご連絡をお願い致します。 〇詳しくは当社HP等をご確認ください。

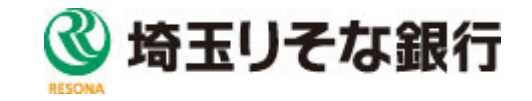

#### 金融+で、未来をプラスに。RESONA GROUP

### セットアップ操作のご案内 ①~④

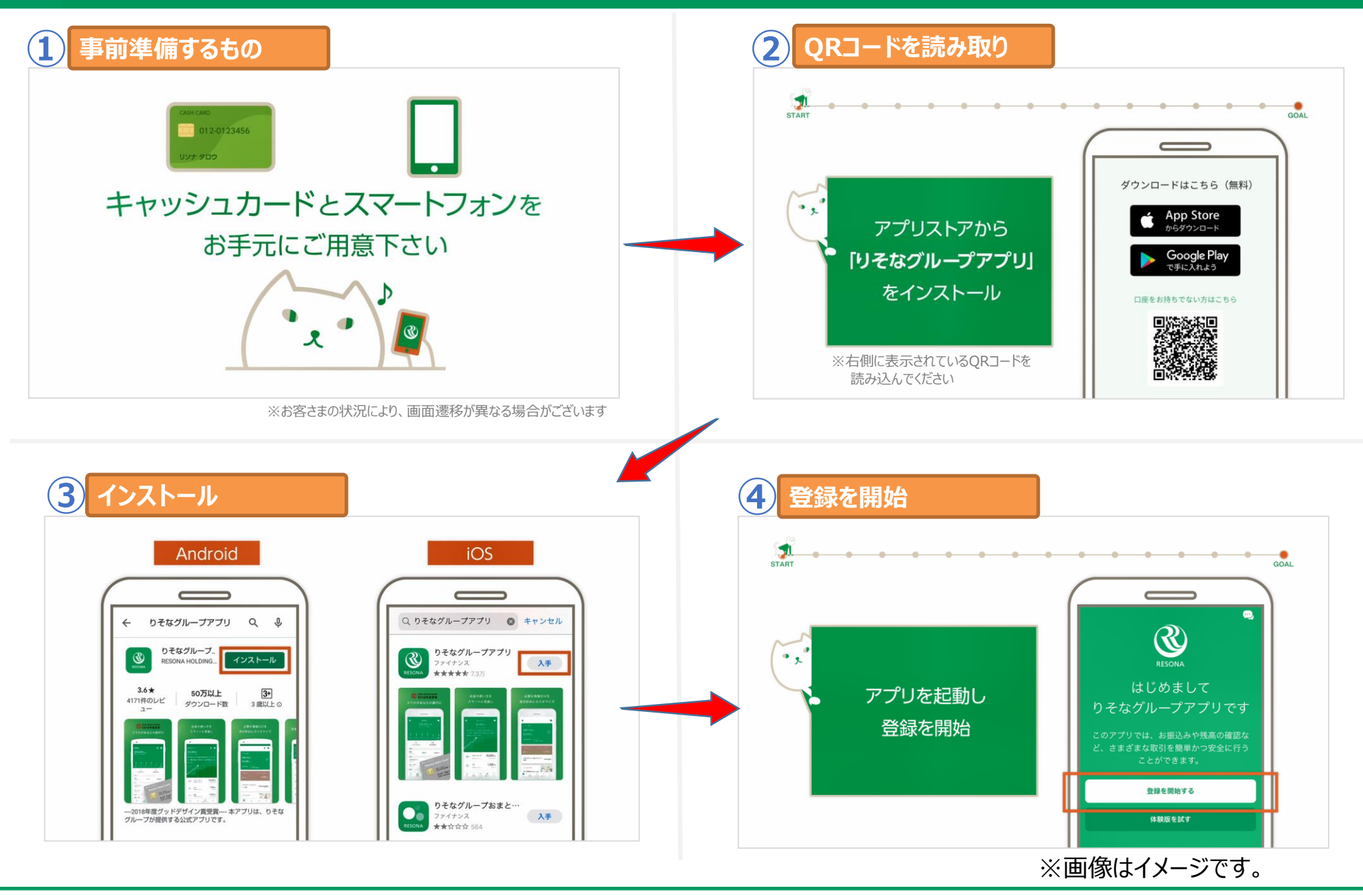

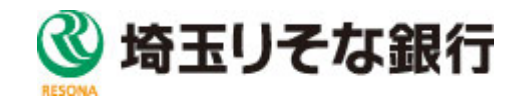

#### 金融+で、未来をプラスに。RESONA GROUP

## セットアップ操作のご案内 ⑤~⑦

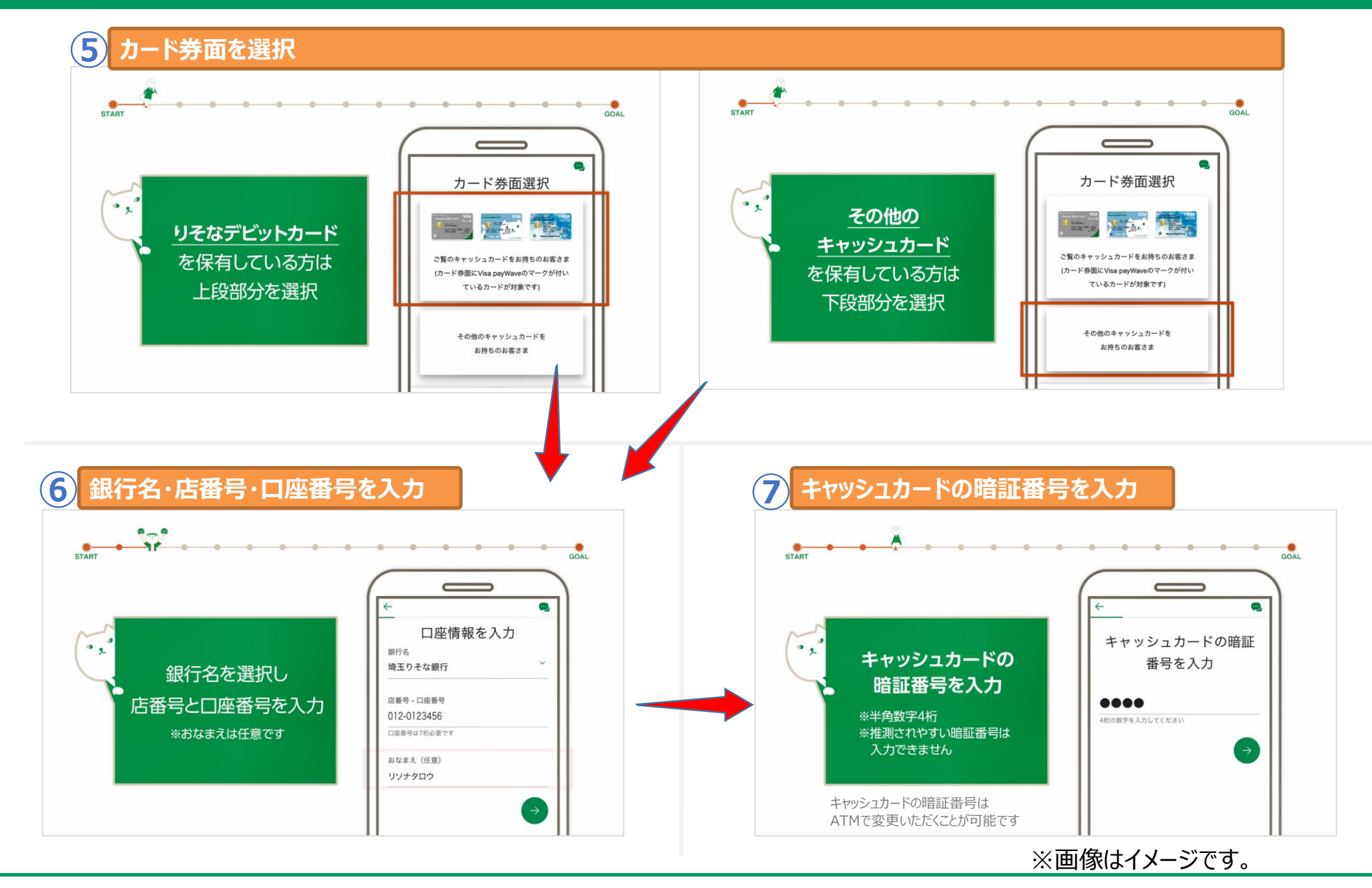

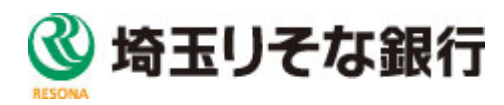

## セットアップ操作のご案内 ⑧~⑪

#### 金融+で、未来をプラスに。RESONA GROUP

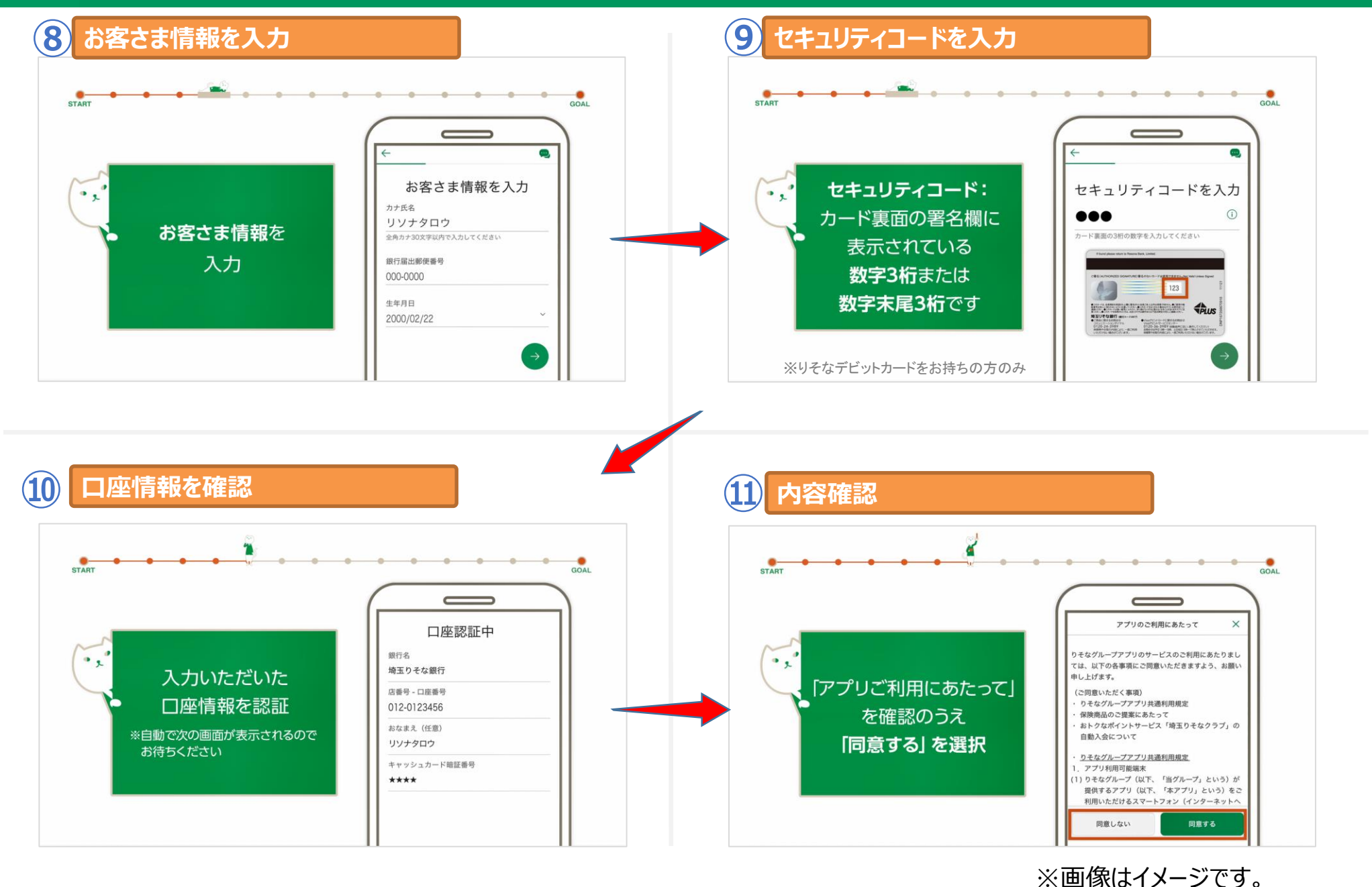

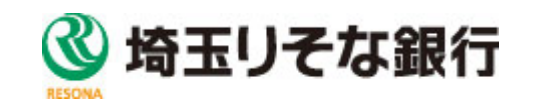

### セットアップ操作のご案内 ⑫~⑮

#### 金融+で、未来をプラスに。RESONA GROUP

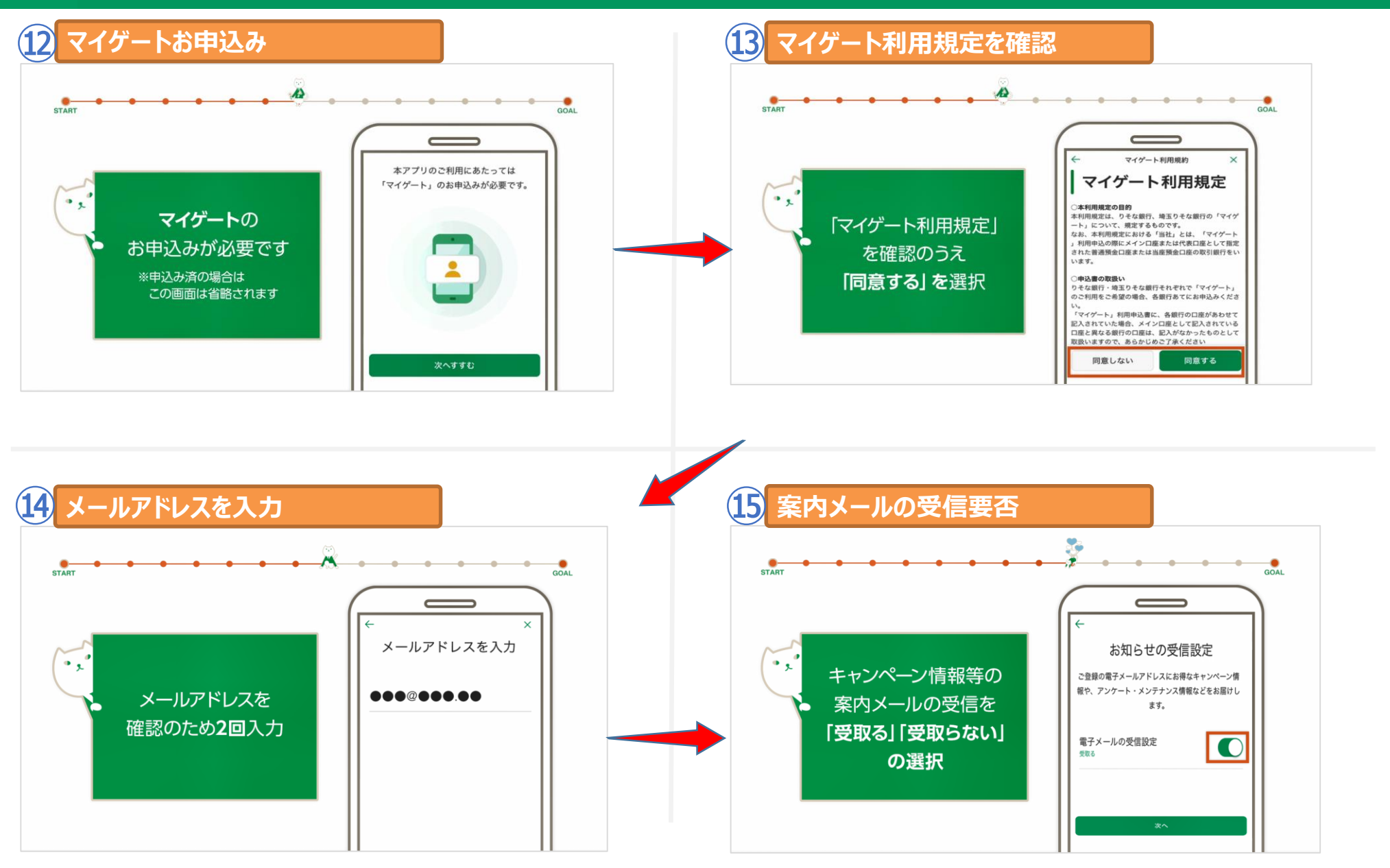

※画像はイメージです。

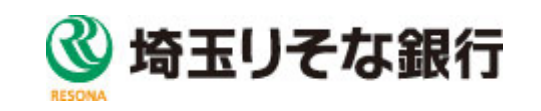

### セットアップ操作のご案内 16~19

#### 金融+で、未来をプラスに。RESONA GROUP

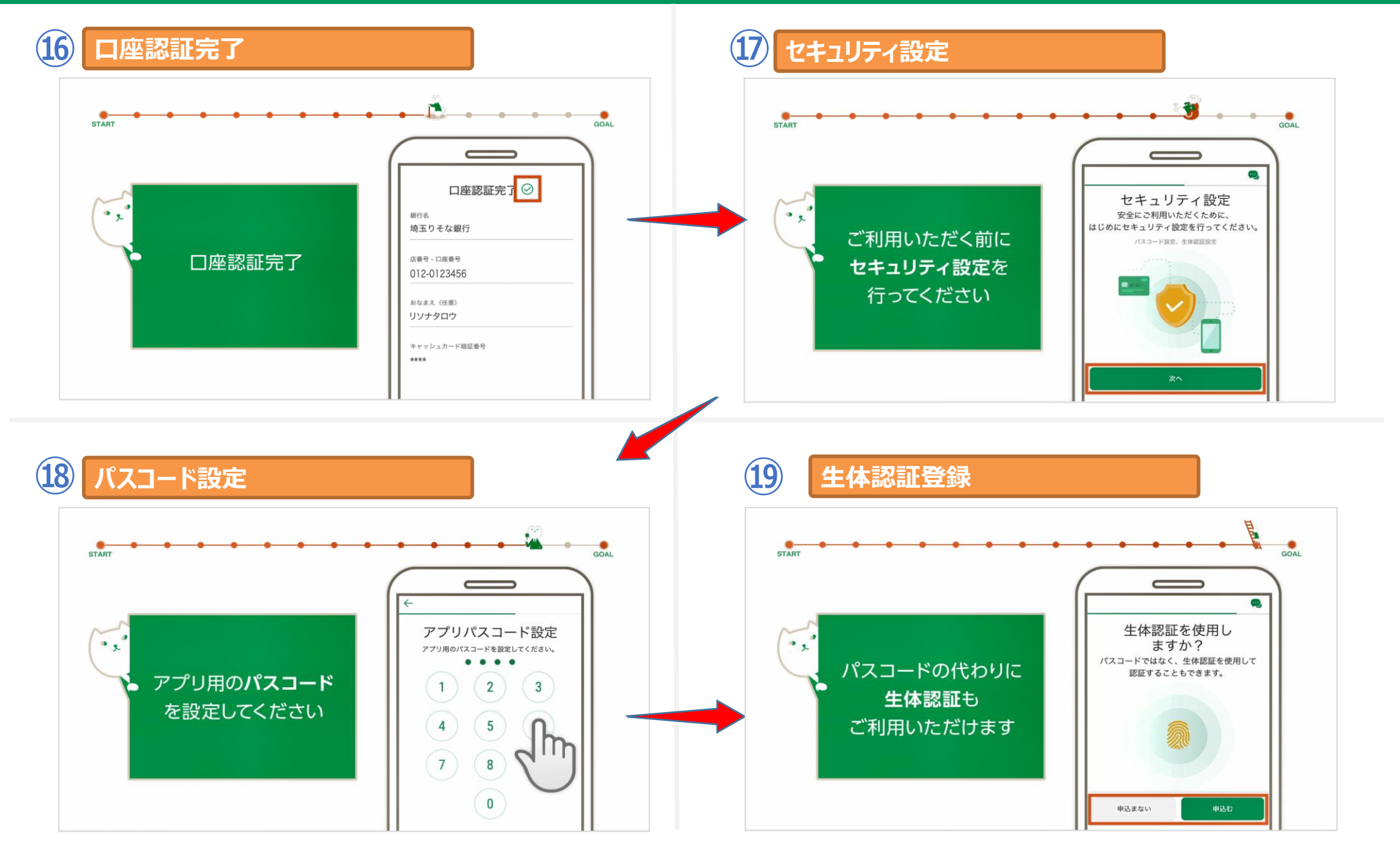

※画像はイメージです。

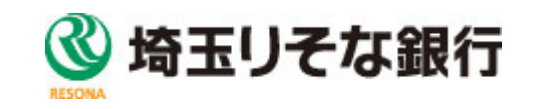

### セットアップ操作のご案内 ⑳~完了

#### 金融+で、未来をプラスに。RESONA GROUP

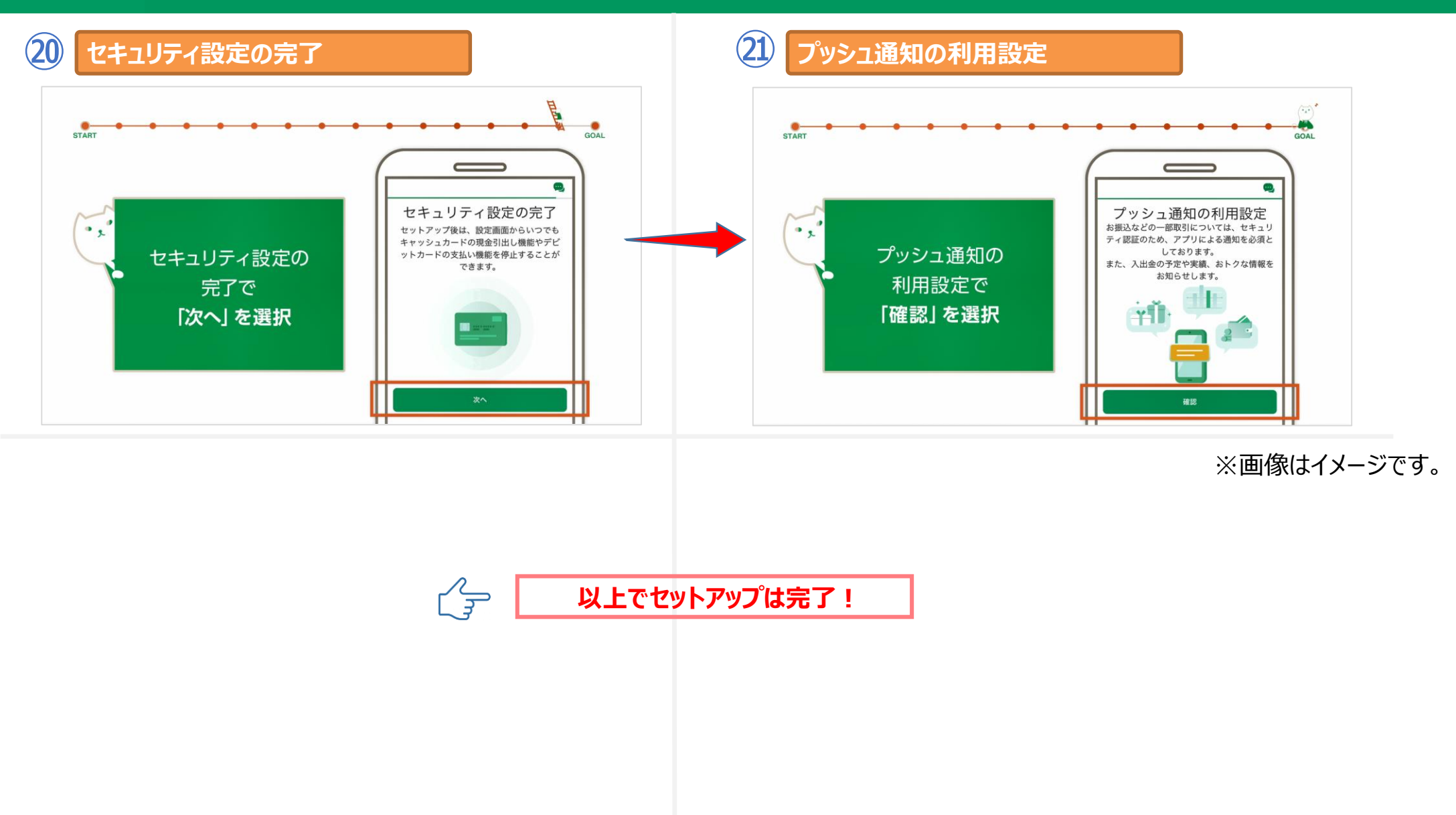

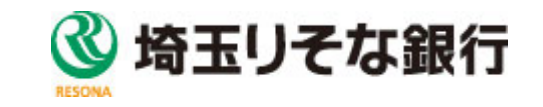